Navrhované záplavové území Labe: Opatovice nad Labem – Dvůr Králové nad Labem (ř.km 989 – 996,977 a 1001,350 - 1040) v Vyberte jiné

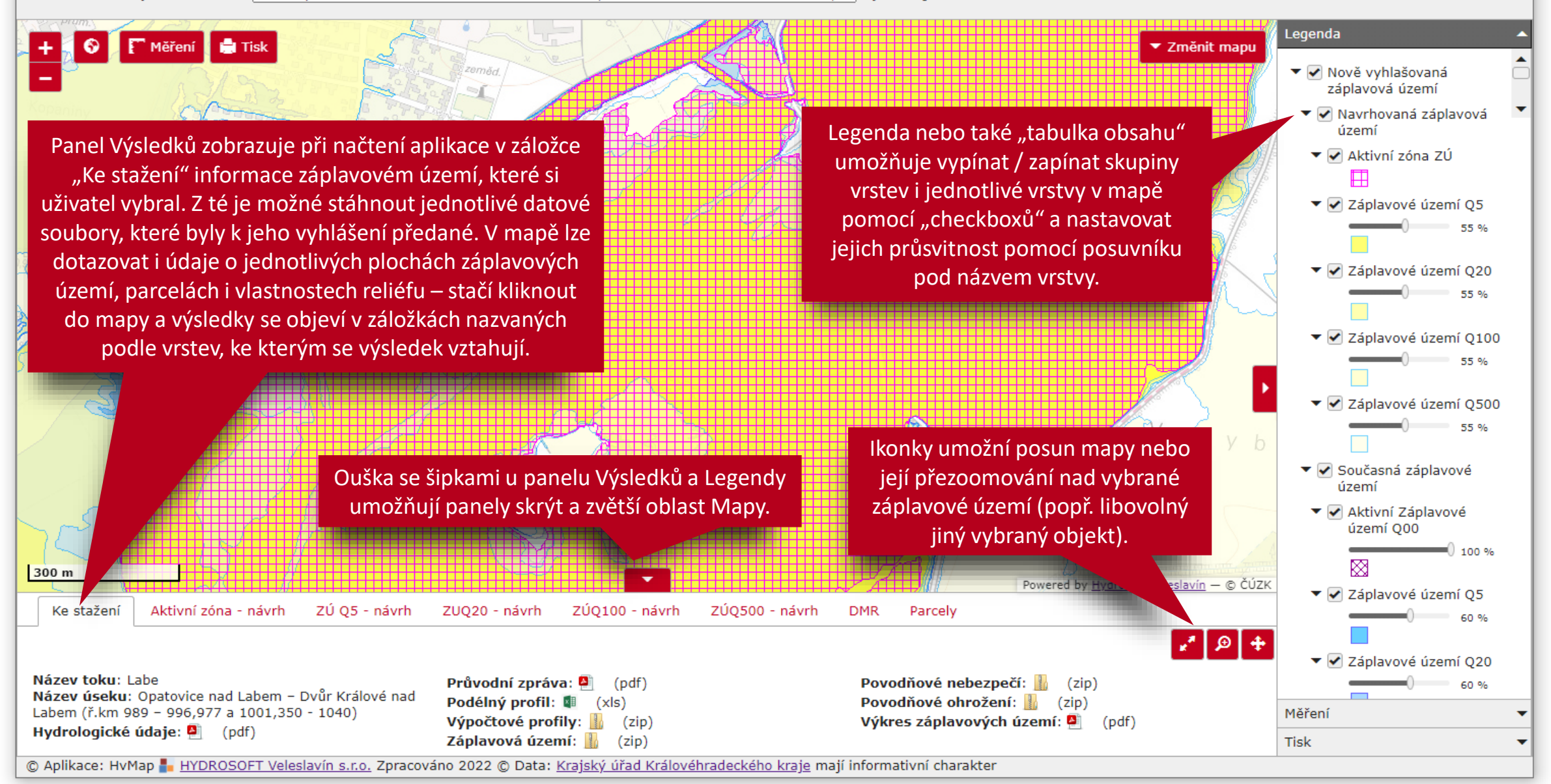

 $+$ 

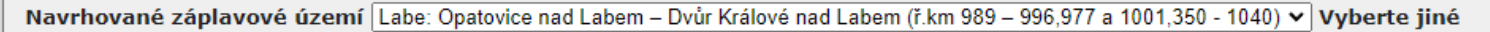

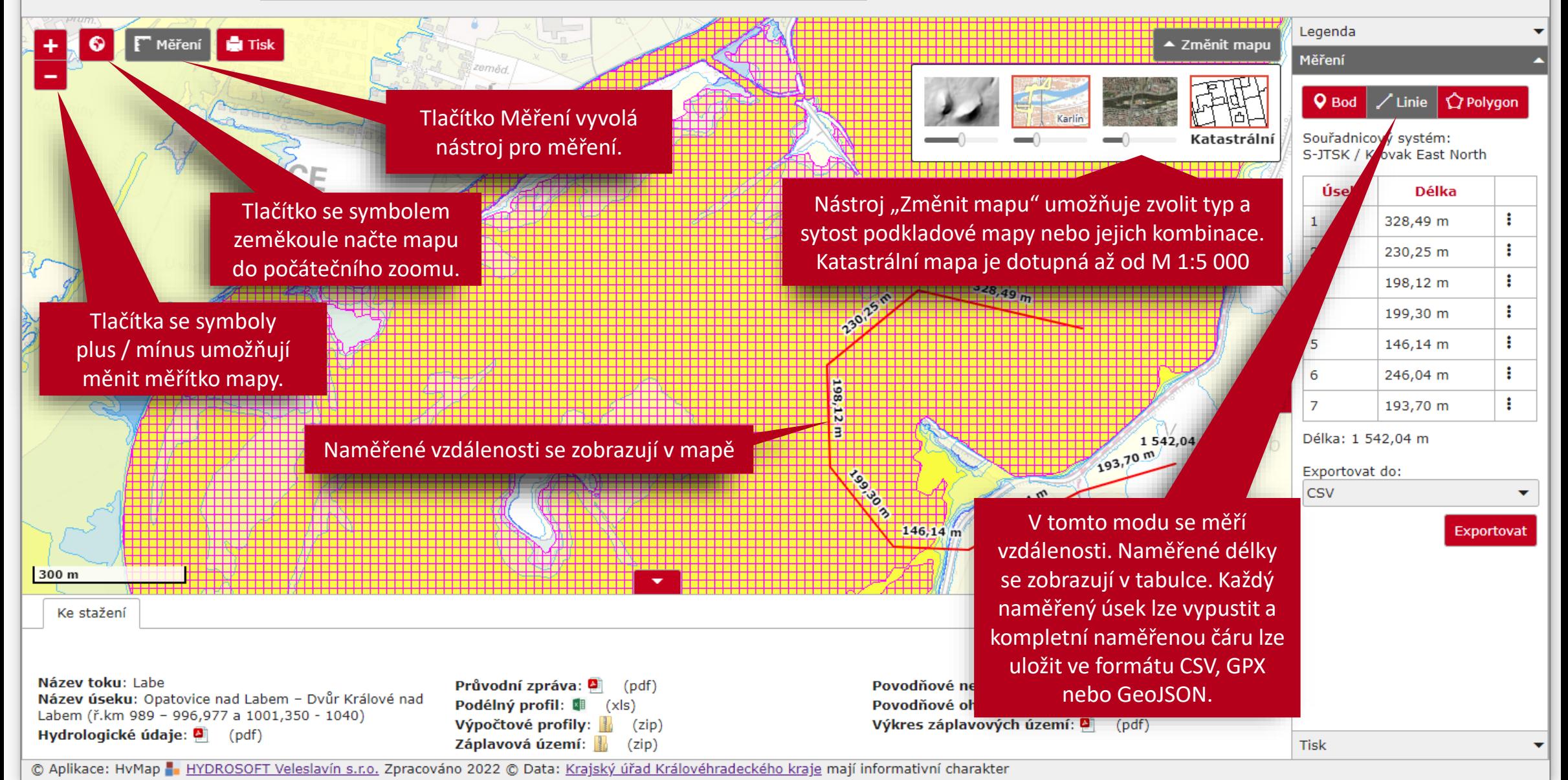

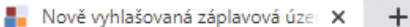

Navrhované záplavové území Labe: Opatovice nad Labem – Dvůr Králové nad Labem (ř.km 989 – 996,977 a 1001,350 - 1040) v vyberte jiné

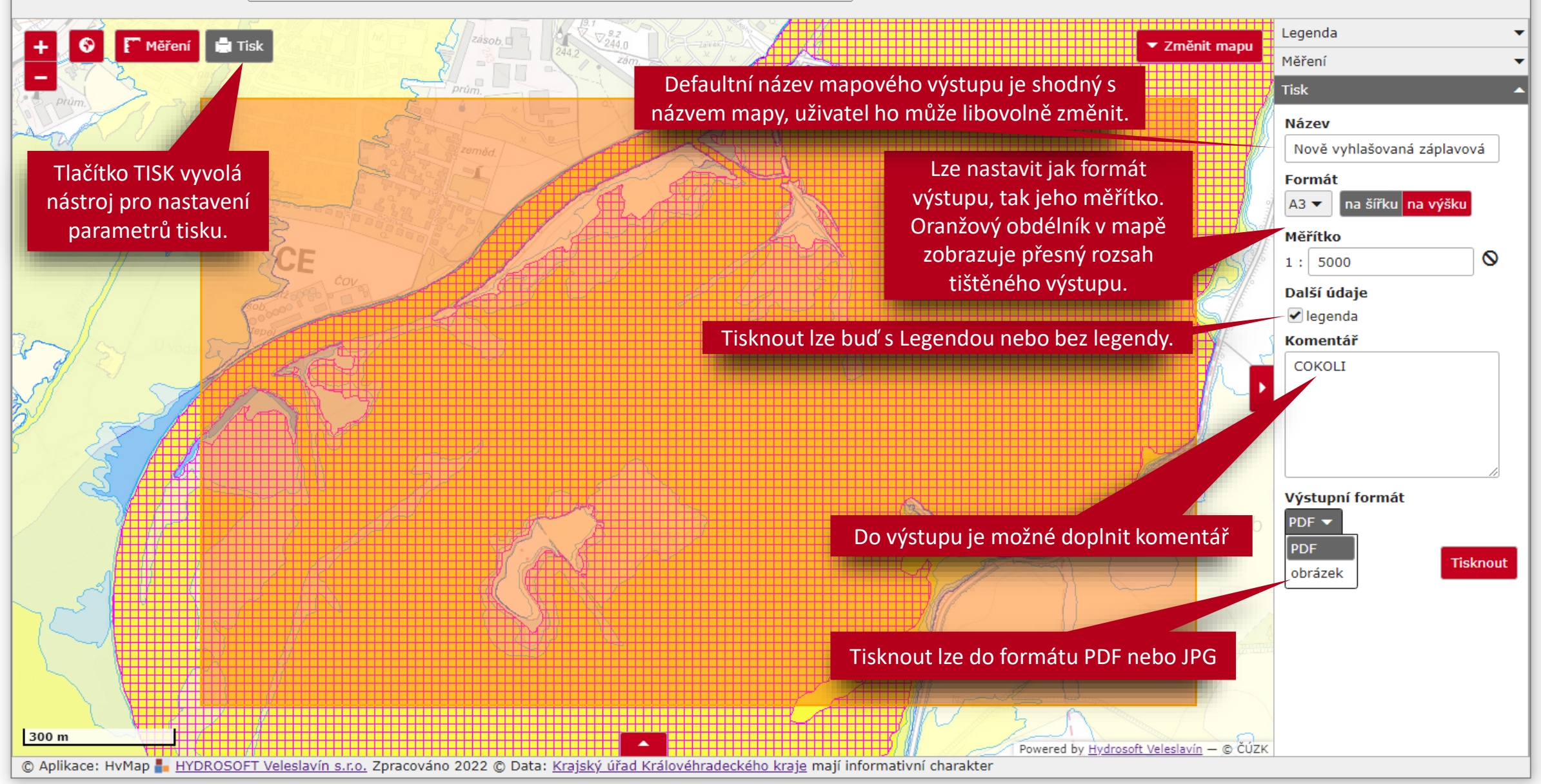

 $\Box$  $\times$